# **Rappresentazione delle informazioni**

Abbiamo informazioni (numeri, caratteri, immagini, suoni, video. . . ) che vogliamo rappresentare (e poter elaborare) in un calcolatore. Per motivi tecnologici un calcolatore lavora solo con i valori 0 e 1 e quindi tutte le informazioni sono rappresentate in forma binaria.

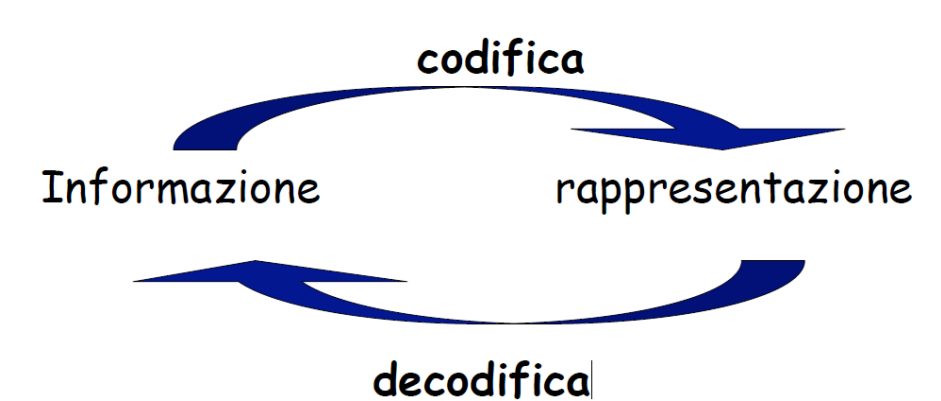

CODIFICA: l'operazione di formalizzazione e scrittura dell'informazione su supporto fisico.

DECODIFICA: l'operazione di interpretazione e lettura dell'informazione da supporto fisico.

Quanti oggetti posso codificare con k bit?  $\rightarrow$ 1 bit  $\rightarrow$  (0, 1)  $\rightarrow$  2 oggetti  $\rightarrow$  2 bit  $\rightarrow$  (00, 01, 10, 11)  $\rightarrow$  4 oggetti  $\rightarrow$ 3 bit  $\rightarrow$  (000, 001, 010, ..., 111)  $\rightarrow$  8 oggetti ->… ->k bit -> (...)-> 2<sup>k</sup> oggetti

Domanda: quanti diversi valori posso rappresentare con 2 byte? Risposta: 2 byte = 16 bit, quindi posso rappresentare  $2^{16}$  = 65536 diversi valori.

Quanti bit mi servono per codificare N oggetti? ->Devo trovare quel numero K tale che...... $N \leq 2^K$ 

Domanda: quanti bit mi servono per rappresentare 112 diversi valori? <u>Risposta</u>: 7 bit (2<sup>7</sup> = 128). 6 bit sarebbero stati pochi, mentre 8 bit sarebbero stati troppi!

# **Rappresentazione dell'informazione numerica**

- Numeri naturali (insieme N)
- Numeri interi (insieme Z)
- Numeri razionali (insieme Q)

……………………………

La precisione con cui i numeri possono essere espressi è finita e predeterminata poiché questi devono essere memorizzati entro un limitato spazio di memoria. Per rappresentare i numeri si utilizza il sistema binario poiché più adatto a essere maneggiato dal calcolatore.

I numeri a precisione finita sono quelli rappresentati con un numero finito di cifre.

## **NUMERI NATURALI**

Per i numeri naturali si usa la **rappresentazione binaria posizionale:**  $(101100)_{2} = (44)_{10}$ 

Con n bit si possono rappresentare **2 n** diversi numeri naturali. Quali sono? I numeri rappresentabili appartengono all'intervallo:

$$
(0; 2n - 1)
$$

**n** è la dimensione (in bit) della cella di memoria che contiene il numero

Insieme dei valori rappresentabili:

con 1 byte si possono rappresentare i num tra **(0; 2<sup>8</sup> − 1) cioè tra (0; 255)** con 2 byte **(0; 2<sup>16</sup> − 1)…..(0; 65535)** con 4 byte **(0; 2<sup>32</sup> − 1)…..(0; 4\*10<sup>9</sup> ) \*\*\* la più utilizzata \*\*\*** con 8 byte **(0; 2<sup>64</sup> − 1)…….(0; ????)**

Dato che lo spazio disponibile è finito, vi sono dei limiti nella dimensione dei numeri memorizzabili ….

Le operazioni con i numeri a precisione finita causano errori quando il loro risultato non appartiene all'insieme dei valori rappresentabili:

 Underflow: si verifica quando il risultato dell'operazione è minore del più piccolo valore rappresentabile

 Overflow: si verifica quando il risultato dell'operazione è maggiore del più grande valore rappresentabile

 Non appartenenza all'insieme: si verifica quando il risultato dell'operazione, pur non essendo troppo grande o troppo piccolo, non appartiene all'insieme dei valori rappresentabili

Esempio: si considerino i numeri naturali di tre cifre, non possono essere rappresentati:

- Numeri superiori a 999
- **D** Numeri negativi
- Frazioni e numeri irrazionali

Alcuni errori possibili in operazioni fra tali numeri:

- $0.600 + 600 = 1200$  Overflow
- $\Box$  300-600 = -300 Underflow
- $\overline{0}$  007/002 = 3.5 Non appartenenza all'insieme

Valore minimo di una sequenza di n cifre binarie:  $000$  ... 0 (n volte) =  $0^{10}$ Valore massimo di una sequenza di n cifre binarie: 1111...111 (n volte) =  $2<sup>n</sup> -1$ 

Esempio con n = 3:  $111 = 2^2 + 2 + 1 = 7 = 2^3 - 1$ 

# **NUMERI INTERI**

### **Modulo e segno (MS)**

- **→**E' indispensabile indicare il numero **K** di bit utilizzati per la rappresentazione
- $\rightarrow$ Il bit più a sinistra (il + significativo) rappresenta il segno del numero: 0 = '+', 1 = '-'
- $\rightarrow$ I rimanenti  $k-1$  bit rappresentano il modulo

#### **Come si converte da decimale a Modulo e Segno? (10 -> MS)**

Si calcola la rappresentazione binaria del valore assoluto del numero senza il bit del segno poi se il numero è negativo si pone = a 1 il bit del segno se il numero è positivo si pone = a 0 il bit del segno.

#### **NB: il bit del segno non ha significato numerico**

#### Esempi:

- se utilizzo 4 bit…..
	- $+7 = (0111)_{\text{ms}}$ ,  $-7 = (1111)_{\text{ms}}$
	- $+6 = (0110)_{\text{ms}}$ ,  $-6 = (1110)_{\text{ms}}$
- se utilizzo 8 bit....  $-5 = (10000101)_{\text{ms}}$ ,  $+5 = (00000101)_{\text{ms}}$

#### **Come si converte da Modulo e Segno a decimale? (MS ->10)**

Si elimina il bit del segno e si converte il valore assoluto in notazione decimale. Il risultato sarà il valore assoluto se il bit di segno è 0, oppure il corrispondente numero negativo se il bit di segno è 1.

#### Esempi:

- se utilizzo 8 bit ...
	- Voglio sapere a quale numero decimale corrisponde il numero (10001011)<sub>ms</sub>.
	- Il bit più significativo è 1 quindi il numero è negativo.
	- Elimino il bit del segno mi rimangono 7 bit 0001011. Converto il numero in decimale....il numero è 11. Quindi  $(10001011)_{\text{ms}} = -11$

 $\bullet$  se utilizzo 5 bit.... Voglio sapere a quale numero decimale corrisponde il numero  $(01111)_{\text{ms}}$ . Il bit più significativo è 0 quindi il numero è positivo. Elimino il bit del segno mi rimangono 4 bit 1111. Converto in numero in decimale.....il numero è 15. Quindi  $(01111)_{ms}$  = +15

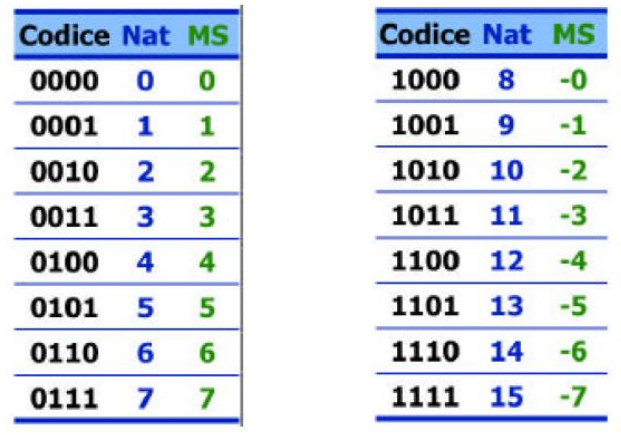

Vediamo la rappresentazione dei numeri da -7 a +7 in MS:

Attenzione…….. ci sono due zeri: +0=0000ms e -0=1000ms

In modulo e segno, con n bit, possiamo rappresentare gli interi nell'intervallo da:

$$
(-2^{n-1}-1); 2^{n-1}-1)
$$

Con n=4 bit i valori rappresentabili vanno da -2<sup>3</sup>+1=-7 a 2<sup>3</sup>-1=+7 Con n=8 bit i valori rappresentabili vanno da -2<sup>7</sup>+1=-127 a 2<sup>7</sup>-1=+127 Con n=16 bit i valori rappresentabili vanno da -32767 a +32767 Con n=32 bit i valori rappresentabili vanno da -2 $\times$ 10 $^9$  a +2 $\times$ 10 $^9$ 

#### **Problemi:**

- C'è una doppia rappresentazione per lo zero e si spreca una configurazione
- Le operazioni tra numeri rappresentati in MS richiedono algoritmi complessi altrimenti provocano degli errori.

ES sommiamo i numeri:

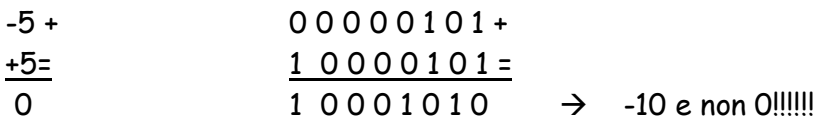

## **ESERCIZI**

#### **Esercizio 1:**

Rappresenta i seguenti valori nella notazioni in modulo e segno utilizzando 8 bit.

- $a = 13_{10}$
- $b = -3_{10}$
- $c = -15$ <sub>10</sub>
- $d = -20_{10}$
- $e = -72_{10}$

#### **Esercizio 2;**

A quali numeri decimali corrispondono i seguenti numeri binari rappresentati in MS con 4 bit?

- $a = 0111_{\text{ms}}$
- $b = 1101$  ms
- $c = 1010$  ms

#### **Esercizio 3:**

Rappresentare in modulo e segno i seguenti numeri negativi su 10 bit:

- $\cdot -31$
- $\cdot$  -109
- $\cdot$  -321

#### **Esercizio 4:**

A quali numeri decimali corrispondono i seguenti numeri binari rappresentati in MS con 8 bit?

- $\cdot$  (10000110)<sub>ms</sub>
- $\cdot$  (10001110)<sub>ms</sub>
- $\cdot$  (10000011)<sub>ms</sub>
- $\cdot$  (00000101)<sub>ms</sub>

#### **Ancora esercizi…**

Convertire il numero -1310 in modulo e segno a 6 bit. Convertire i numeri  $0111_{MS}$  e  $1111_{MS}$  in decimale. Che numeri rappresentano 10100 e 01110 in MS?

### **Complemento a 2 (C2)**

**→**E' indispensabile indicare il numero **K** di bit utilizzati per la rappresentazione

 $\rightarrow$ Il bit più a sinistra rappresenta il segno del numero: 0 = '+', 1 = '-'

La parte restante della rappresentazione NON è il valore assoluto del numero, lo è soltanto per i numeri positivi

C'è una sola rappresentazione dello 0. Non ci sono più configurazioni "sprecate": Con 4 bit  $0000_{c2} = 0_{10}$  mentre  $1000_{c2} = -8_{10}$ 

#### **Come si converte da Decimale a C2? (10 -> C2)**

- Numeri interi positivi (compreso lo 0): un numero positivo è rappresentato in modo standard su k bit (come abbiamo visto per modulo e segno)
- Numeri interi negativi: si trova la rappresentazione di **-X** a partire da quella di **X.** Effettuare il complemento di ogni bit di X e aggiungere 1…. I tre passi da compiere: 1) rappresentare X in modo standard su k bit 2)complementare tutti i bit  $(1 \triangleright 0, 0 \triangleright 1)$ 3)sommare 1 al risultato

Esempio: dati 4 bit trovare la rappresentazione di -6 in C2 rappresentazione di  $+6_{10}=0110$ complemento tutti i bit = 1001 Aggiungo 1 a 1001 ottenendo 1010 Risultato - $6_{10}$  = 1010 $_{C2}$ 

Esempio: dati 4 bit trovare la rappresentazione di +6 in C2 rappresentazione di +6<sub>10</sub>= 0110<sub> $c$ 2</sub>

Esempio: dati 8 bit trovare la rappresentazione di -27 in C2 Rappresentazione di +27 $_{10}$  = 00011011 Complemento tutti i bit = 11100100 Aggiungo 1 a 11100100 ottenendo 11100101 Risultato -27<sub>10</sub>= 11100101<sub>c2</sub>

Esempio: dati 8 bit trovare la rappresentazione di -1 e 1 in C2 Rappresentazione di  $+1_{10}$  = 00000001 Complemento tutti i bit = 11111110 Aggiungo 1 a 11111110 ottenendo 11111111 Risultato  $-1_{10}$ = 11111111<sub>c2</sub>

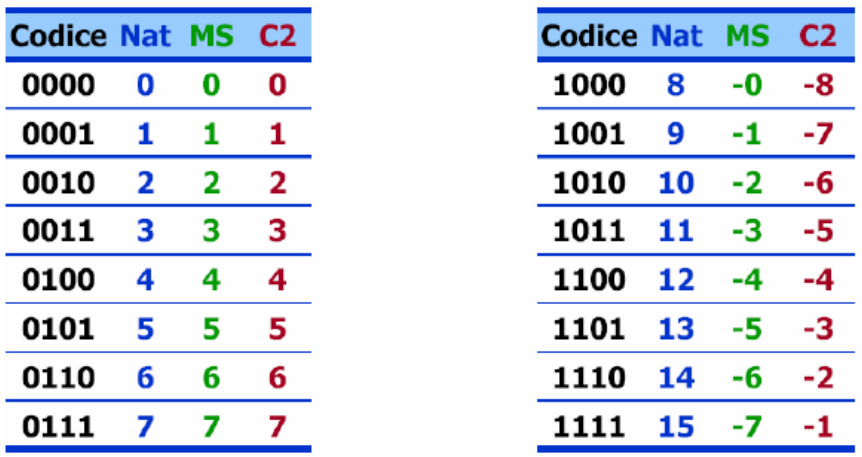

Vediamo la rappresentazione dei numeri da -7 a +7 in C2:

**ATTENZIONE**: valori opposti es. -4 e +4 hanno rappresentazioni completamente diverse!!!

#### **Come si converte da C2 a Decimale? (C2->10)**

- Numeri interi positivi (compreso lo 0): stesso procedimento della codifica modulo e segno
- Numeri interi negativi: Prendo in considerazione tutti i bit compreso anche il bit del segno.
	- si sottrae 1 al numero rappresentato in C2
	- $\cdot$  si complementano tutti i bit  $(1 \triangleright 0, 0 \triangleright 1)$
	- si converte da binario a decimale e si aggiunge il segno

#### Esempio:

A quale numero decimale corrisponde il numero  $1100101_{c2}$  rappresentato con 7 bit? E' un numero negativo perché il bit più significativo è uguale a uno. Prendo in considerazione tutti i bit compreso anche il bit del segno. Sottraggo 1 al numero ottenendo1100100. Complemento tutti i bit ottenendo 0011011=1+2+8+16=27. Quindi il numero è -27

#### Esempio:

A quale numero decimale corrisponde il numero  $00001110_{c2}$  rappresentato con 8 bit? E' un numero positivo perché il bit più significativo è uguale a zero. Procedo come per MS. 1110=2+4+8=14. Quindi il numero è +14

#### Esempio:

A quale numero decimale corrisponde il numero  $1101100<sub>C2</sub>$  rappresentato con 7 bit? E' un numero negativo perché il bit più significativo è uguale a uno. Prendo in considerazione tutti i bit compreso anche il bit del segno. Sottraggo 1 al numero ottenendo 1101011. Complemento tutti i bit ottenendo 0010100=4+16=20. Quindi il numero è -20.

In complemento a 2, con n bit, possiamo rappresentare gli interi nell'intervallo da:

$$
(-2^{n-1}; 2^{n-1}-1)
$$

Con k=4 bit i valori rappresentabili vanno da **-8 a +7** Con k=8 bit i valori rappresentabili vanno da **-128 a +127** Con k=16 bit i valori rappresentabili vanno da **-32768 a + 32767**

……………………………….

### **ESERCIZI**

#### **Esercizio 1:**

Rappresenta i seguenti valori nella notazioni in complemento a 2 utilizzando 8 bit.

- $a = 1310$  $b = -310$  $c = -1510$  $d = -2010$
- $e = -7210$

#### **Esercizio 2:**

Si considerino le seguenti stringhe di 4 bit. Le si interpreti come valori interi espressi in C2.

- $a = 0111c_2$
- $b = 1101$   $c<sub>2</sub>$
- $c = 1010$   $c<sub>2</sub>$

#### **Esercizio 3:**

Rappresentare in C2 i seguenti numeri negativi su 10 bit:

- $-31$
- $-109$
- $-321$

#### **Esercizio 4:**

Convertire in complemento a 2 i seguenti numeri:  $(12)_{10}$ ,  $(-12)_{10}$ ,  $(-8)_{10}$ ,  $(1)_{10}$ ,  $(-54)_{10}$ 

#### **Esercizio 5:**

Scrivere i seguenti numeri decimali in binario, ms e c2 (8 bit) : 15,-19,-128, 45, -232